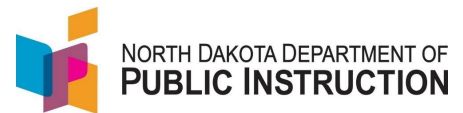

The Computer Science and Cybersecurity credential is divided into three levels

Refer to NDCC 67-11-22 for details

## **Initial award of the Credential**

Each level requires a valid teaching licenses and training in both Computer Science and Cybersecurity

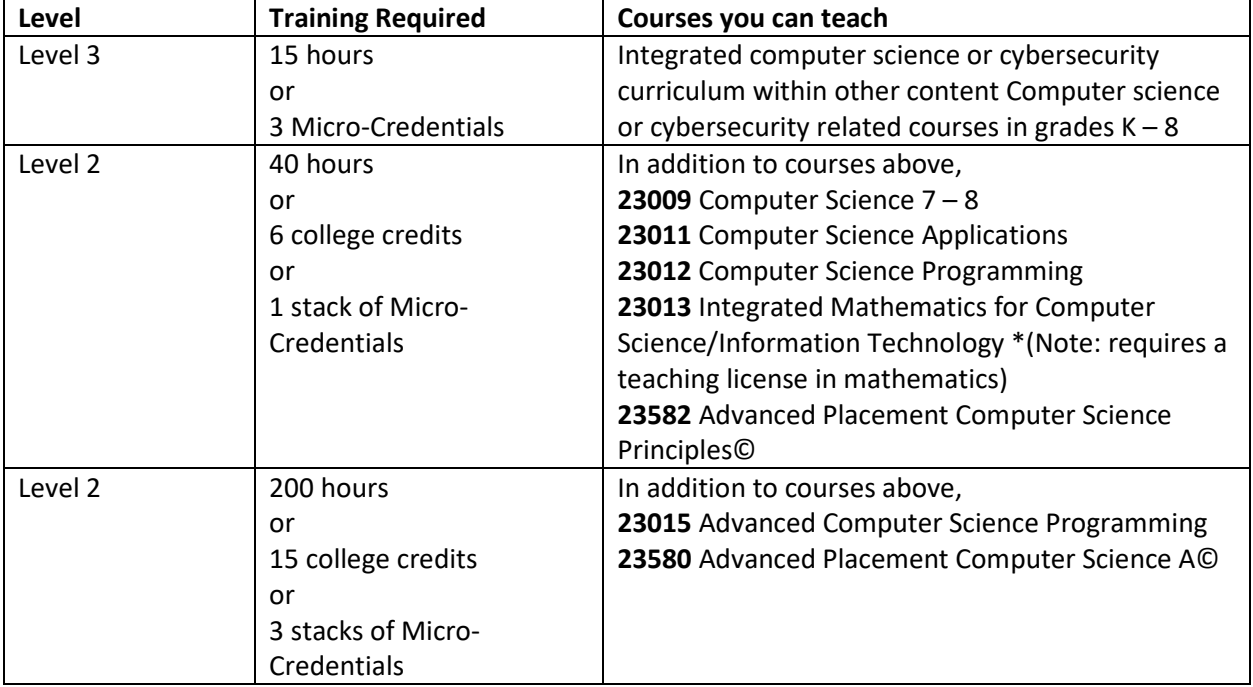

## **Renewal of the Credential**

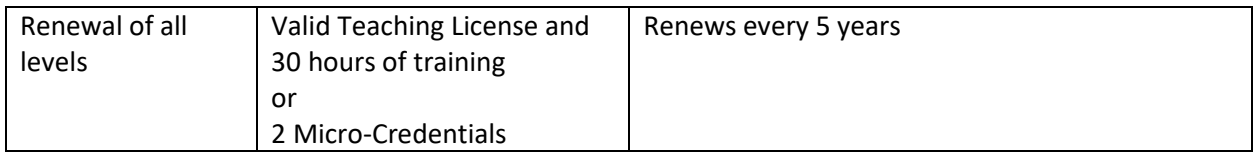

Visit ignitend.com/fyi/credentials for more instructions on how to apply.

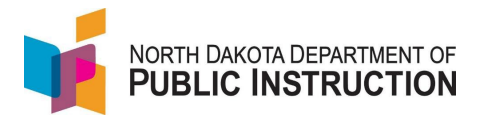

## **To apply for the Credential**

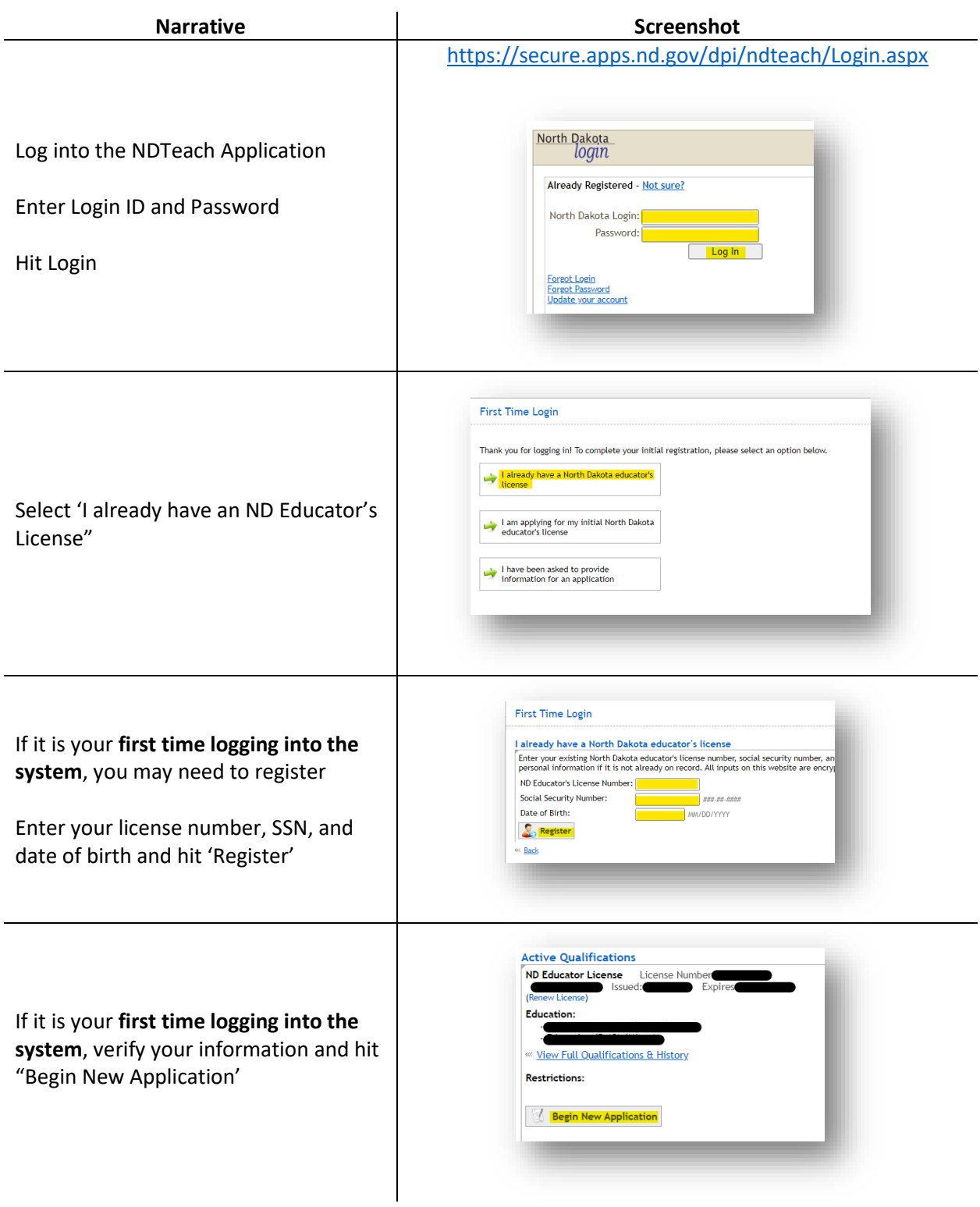

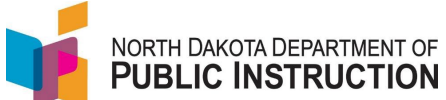

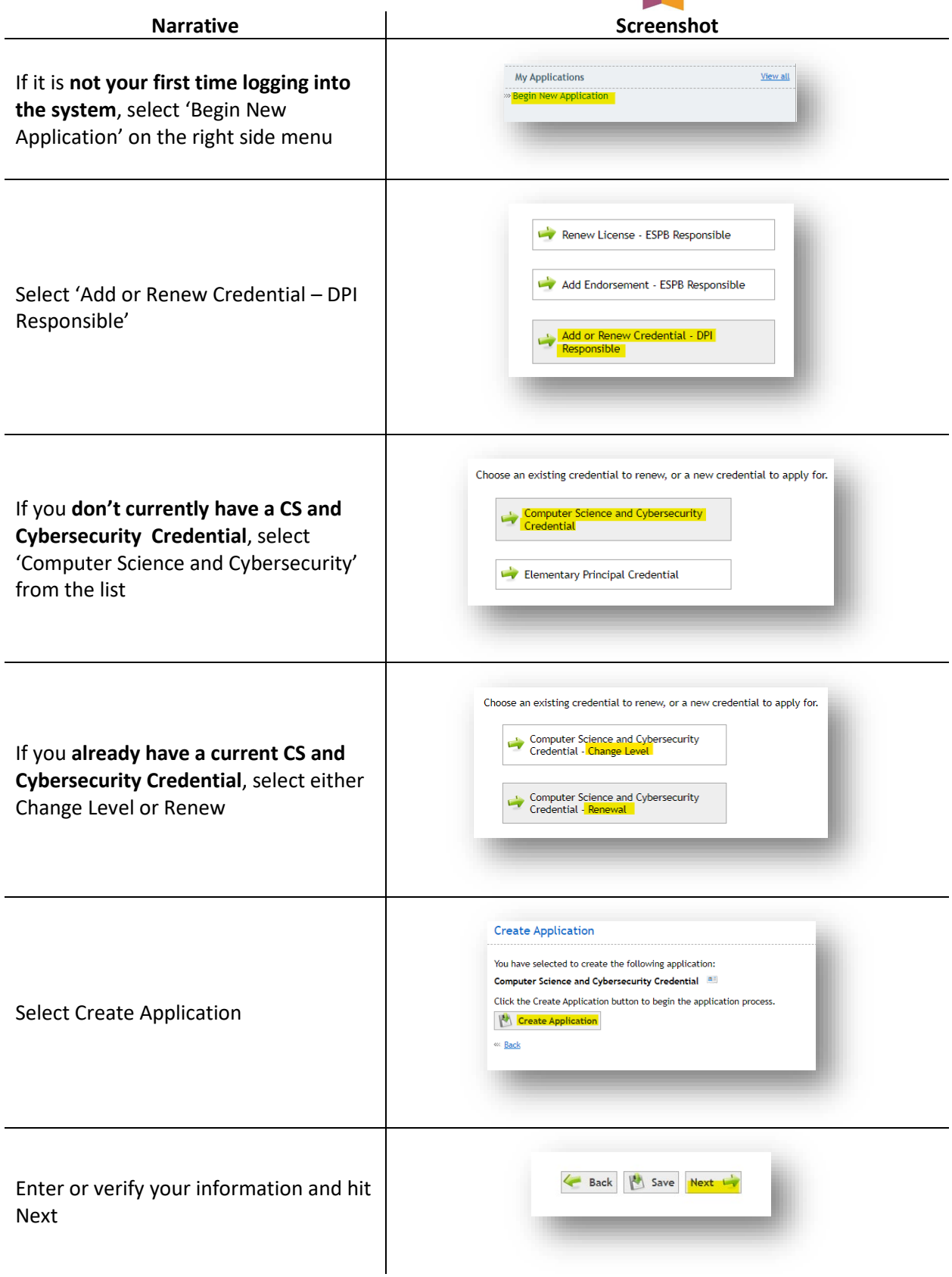

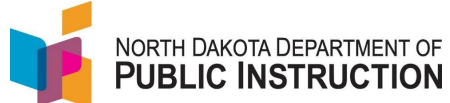

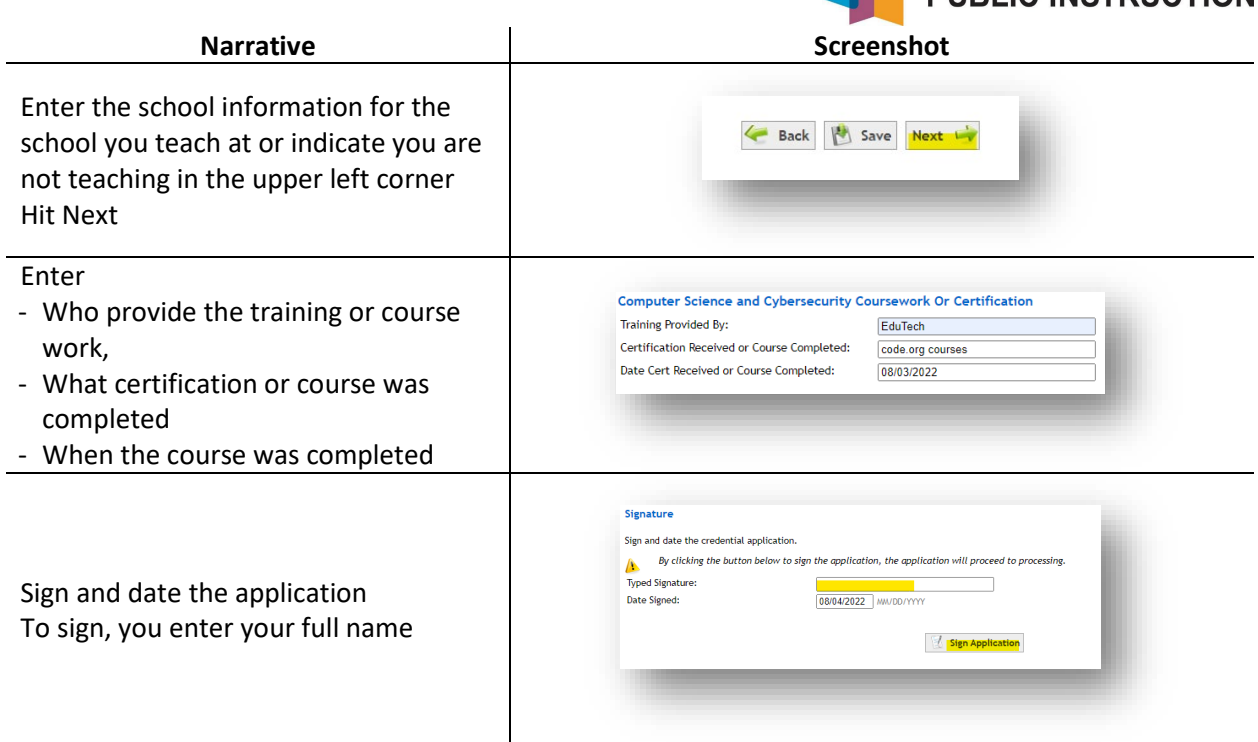

Once you've completed the application, send a copy of your training t[o fsnow@nd.gov.](mailto:fsnow@nd.gov) The training can be a PDF of the EduTech training, a screenshot of the EduTech training, or what you have that shows completion of the training. It does not need to be an official transcript.

Currently approved training course can be found on the DPI website [\(https://www.nd.gov/dpi/educators/credentials-and-certificates\)](https://www.nd.gov/dpi/educators/credentials-and-certificates)

Expand the Computer Science and Cybersecurity Credentials section by selecting the plus sign

**Computer Science and Cybersecurity Credentials** 

 $+$